## CSE 130, Fall 2006: Final Examination

Name:

ID:

Instructions, etc.

- 1. Write your answers in the space provided.
- 2. Wherever it says explain, write no more than three lines as explanation. The rest will be ignored.
- 3. The points for each problem are a rough indicator (when converted to minutes), of how long you should take for the problem.

4. Good luck!

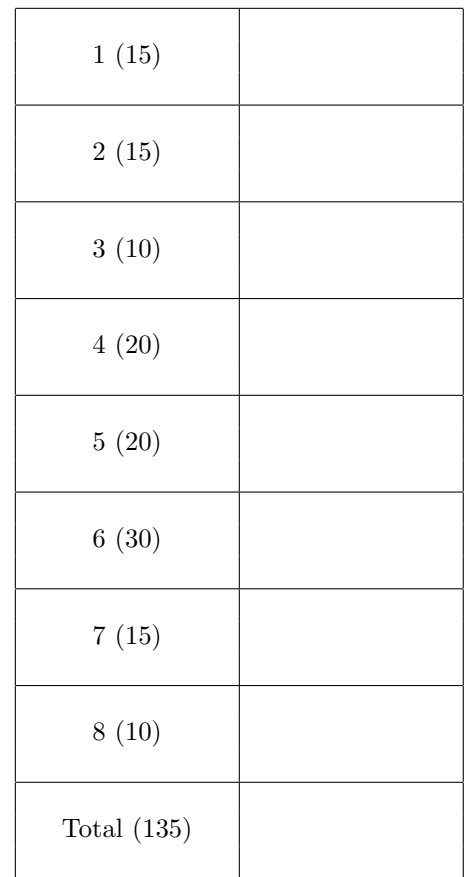

1. [15 Points] For each of the following Ocaml programs, if the code is well-typed, write down the value of ans, otherwise, if the code has a type problem, write "type error".

```
(a) let ans =
     let x = 10 in
     let f y =let a = x + 1 in
       let b = y + a in
       a + b in
     f 100
```

```
(b) let ans =let f n = 10 in
     let f n = if n > 0 then n + (f (n-1)) else 0 inf 5
```

```
(c) let ans =
     let f g x = g (g x) in
     let h0 = fun x \rightarrow x * x inlet h1 = f h0 in
     let h2 = f h1 in
     h2 2
```
2. [15 Points] For each of the following Ocaml programs, write down the type of ans.

```
(a) let ans =
     let f = f + 1 in
     f
```
(b) let ans f  $g x =$ if  $x > 0$  then f x else g x

 $(c)$  let ans  $1 =$ match l with

```
[] \rightarrow []| (hx, hy):: t \rightarrow (hx \ hy):: (ans t)
```
3. Consider the Ocaml module described below:

```
module Set : SETSIG =
  struct
     exception Duplicates
     type 'a set = 'a list
     let new x = [x]let rec mem s x =match s with
          [] -> false
        | h::t \rightarrow if x \leftrightarrow h then mem t x
                   else if mem t x then raise Duplicates
                   else true
     let add s x =if mem s x then s else (x::s)
     let union s1 s2 =match s1 with
          \begin{bmatrix} \end{bmatrix} \rightarrow s2|h::t \rightarrow union t (add s2 h)
     let choose s =
        match s with
          [] -> None
        |h::t \rightarrow Some (h,t)end
and the two possible signatures:
 (A) (A)
 module type SETSIG = \vert module type SETSIG =
    sig signals are signals and signals are signals and signals are signals as \vert signals are signals as \vert signals are signals as \vert signals are signals as \vert signals are signals as \vert signals are signals as \vert si
     type 'a set = 'a list type 'a set
     val new : a \rightarrow a set \vert val new : a \rightarrow a set
     val mem : 'a set -> 'a -> bool \vert val mem : 'a set -> 'a -> bool
                                                             val add : 'a set \rightarrow 'a \rightarrow 'a set
     val choose : 'a set \rightarrow ('a * 'a set) option val choose : 'a set \rightarrow ('a * 'a set) option
     val union : 'a set -> 'a set -> 'a set \vert val union : 'a set -> 'a set -> 'a set
    end end
```
(a) [5 Points] For which one of the signatures (A) or (B), can a client can cause the exception Duplicates to get raised ? Write down a client expression that would cause this exception to get raised. For the other signature **explain** why the exception will never get raised. Signature:

Client Expression:

Explanation:

(b) [5 Points] Recall the filter function described in class:

```
let rec filter f l =
  match l with
    [] -> []| h::t -> if f h then h::(filter f t) else filter f t
```
Consider the client function:

```
let intersection s1 s2 =
  filter (mem s2) s1
```
For one of the signatures (A) or (B), the the client function intersection compiles, i.e. is well typed. Which one ? What is the inferred type of intersection using this signature ? Signature:

```
Inferred Type: intersection : _________________ -> ________________ -> ________________
```
(c) [10 Points] Write an equivalent version of intersection that would compile with both signatures.

4. Consider the following Ocaml datatype used to represent trees.

type 'a tree = Leaf of 'a | Node 'a tree  $*$  'a tree

(a) [5 Points] Write the value of type int tree that corresponds to the following pictorial representation of a tree.

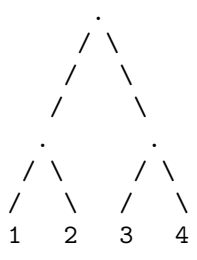

(b) [5 Points] Consider the following function:

let rec tf f  $b$  t = match t with Leaf  $x \rightarrow f (b,x)$ | Node (t1,t2) -> tf f (tf f b t1) t2

What is the *typeof* the function  $tf$  ? Answer this by filling in the blanks:

\_\_\_\_\_\_\_\_\_\_\_\_\_\_\_ -> \_\_\_\_\_\_\_\_\_\_\_\_\_\_\_\_ -> \_\_\_\_\_\_\_\_\_\_\_\_\_\_\_ -> \_\_\_\_\_\_\_\_\_\_\_\_\_\_\_

(c) [5 Points] Fill in the blanks below to obtain an implementation of: to\_list : 'a tree -> 'a list that returns the list of values occurring as leaves of the tree.

```
let to_list t =
```
 $let f$   $---$  =  $-- -- 1n$ 

let b = \_\_\_\_\_\_\_\_\_\_\_\_\_\_\_\_\_\_\_\_\_\_\_\_\_\_\_ in

tf f b t

(d) [5 Points] Fill in the blanks below to obtain an implementation of: size : 'a tree -> int

that returns the list of values occurring as leaves of the tree.

let size  $t =$ 

let f \_\_\_\_ = \_\_\_\_\_\_\_\_\_\_\_\_\_\_\_\_\_\_\_\_\_\_\_\_\_\_\_\_ in

let b = \_\_\_\_\_\_\_\_\_\_\_\_\_\_\_\_\_\_\_\_\_\_\_\_\_\_\_ in

tf f b t

(e) [5 Points] Write a tail-recursive version of tf. Hint: This is difficult. You may need a helper function.

5. For each of the following Scala programs, write down the value of ans, or write error together with an explanation, if an error occurs. Write your answers on the blank space on the right.

```
(a) [5 Points]
   val x = Array(1,2,3)val y = Array("a","b","c")
   def f(y: Any) {
     val x = y}
   val = f(x)val ans = x(0)
```

```
(b) [5 Points]
   def f(x: Int) : Int => Int = {
     def g(y: Int) = \{a(x+y)
     }
     g
   }
   val a: Int => Int = f(10)val ans = a(0)
```

```
(c) [8 Points]
   val a = Array(0)def f(x: Int) = \{val a: Array[Int] = Array(10)val g = (y:Int) \Rightarrow \{ a(0) \leftarrow (x + y)a(0) }
     g
   }
   val foo = f(10)val = foo(1000)val ans = (a(0), foo(1))
```

```
(d) [12 Points]
   trait A {
     var x : List[String] = List()
     def d(): Unit
     def a(){
      x = x ++ List("a")
      d()
     }
   }
   trait B extends A {
    def b() {
      x = x +  List("b")
     }
   }
   trait C extends A {
     def c() {
      x = x +  List("c")
     }
   }
   class D extends B with C {
     def d() {
      x = x +  List("d")
      b()c()
     }
   }
   val o = new Dval = \circ.a
   val ans = o.x
```

```
(e) [5 Points]
   def foo(n: Int) = \{var xs : List[Int] = List()
     var i = 1
     while (i \leq n) {
      xs = i :: xsi += i
     }
     xs
   }
```

```
var ans = 0
for (i \le foo(10)) { ans += i }
```
## 6. (a) [5 Points]

Use yield to write a function

```
def elementAndRest[A](xs: List[A]): Iterator[(A, List[A])]
```
that takes a list as input and returns an iterator over tuples which consist of an element of the list, and the list with that element removed.

The elements of the list should be in the same order as in the original list. The function elementAndRest should not return a list. When you are done, the following:

scala> for (t <- elementAndRest(List(1,2,3,4,5))) println(t)

```
(1,List(2, 3, 4, 5))
(2,List(1, 3, 4, 5))
(3,List(1, 2, 4, 5))
(4,List(1, 2, 3, 5))
(5,List(1, 2, 3, 4))
```
Write the function by filling in the 3 blanks below with suitable expressions.

```
def elementAndRest[A](xs: List[A]): Iterator[(A, List[A])] = {
```

```
val iter = _____________________________________________________________
  for (i <- iter
      ; x = ______________________________________________________________
      ; y = ______________________________________________________________
  ) yield (x, y)
}
```
## Hint:

 $List(0, 10, 20, 30, 40, 50, 60, 70).$ slice $(2, 4) == List(20, 30)$ 

(b) [10 Points] Write a function permutations which takes a list as input and returns an iterator over permutations of the given list. The function should not compute all permutations before returning. When you are done, you should get the following behavior:

```
scala> for (p \leftarrow permutations(List(1,2,3))) println(p)List(1,2,3)
List(1,3,2)
List(2,1,3)
List(2,3,1)
List(3,1,2)
List(3,2,1)
```
The body of the function should be at most 5 lines long. Write it by filling in the blanks below:

def permutations  $[A](xs: List[A])$ : Iterator  $[List[A]] =$ xs match {  $\,$  }

7. Recall that P <: Q if P is a structural subtype of Q. Assume that everything is a subtype of Any.

```
trait A {
  val a: Any
}
trait B {
  val a: Int
  val b: Int
}
trait C {
  def f(x: B): A
}
trait D {
def f (x: /* IN */ ____) : /* OUT */ _____
}
(a) [2 \text{ Points}] True or False: A \leq B ?
(b) [2 \text{ Points}] True or False: B <: A ?
 (c) [6 \text{ Points}] Write four possible ways of filling in the blanks in the definition of D (i.e. of completing
    the type of f) such that D \leq c.
      i. /* IN */ _____________ , /* OUT */ _____________
     ii. /* IN */ _____________ , /* OUT */ _____________
     iii. /* IN */ ______________ , /* OUT */ _____________
     iv. /* IN */ ______________ , /* OUT */ _____________
```
8. [5 Points] Consider the following C-like code.

```
int y = 1;
void f(int x){
 int y;
  y = x + 1;x = x + 10;
  g(x);
  printf("x = \sqrt{d} \ln", x);
}
void g(int x){
  y = x + 1;}
void main(){
  f(y);
  printf("y = \%d \ \ln", y)
}
```
What is the output of executing this code under

- (a) static scoping ?
- (b) dynamic scoping ?

9. Consider the following Prolog code:

```
actor(xmen,jackman).
actor(xmen,berry).
actor(scoop,jackman).
actor(scoop,johanssen).
actor(lost_in_translation,murray).
actor(lost_in_translation,johanssen).
actor(ghostbusters,murray).
actor(ghostbusters,akroyd).
actor(batmanreturns,bale).
actor(batmanreturns,caine).
actor(dirtyrottenscoundrels,martin).
actor(dirtyrottenscoundrels,caine).
actor(shopgirl,danes).
actor(shopgirl,martin).
```
(a)  $[2 \text{ Points}]$  Write a predicate costar $(X, Y)$  that is true when  $X, Y$  have acted in the same movie.

- (b) [3 Points] Write a predicate busy(X) that is true when X has acted in more than one movie.
- (c) [5 Points] Write a predicate bacon(X, Y) that is true when there is a sequence of actors  $Z_1, Z_2, \ldots, Z_n$ such that for each i, the pair  $Z_i, Z_{i+1}$  have acted in the same movie, and X is  $Z_1$  and Y is  $Z_n$ .

10. For this problem, you will write Prolog code to implement the magic algorithm whereby ML is able to infer the types of all expressions. First, we shall encode (nano) ML expressions as Prolog terms via the following grammar.

```
expr ::= const(i)| var(x)| plus(exp, expr)| leq(exp, expr)\mathtt{ite}(\textit{expr}, \textit{expr})letin(x, expr, expr)fun(var(x), expr)app(exp, expr)
```
Similarly, we shall encode ML types as Prolog terms using the following grammar:

 $type ::= int \mid bool \mid arrow(type, type)$ 

The table below shows several examples of Ocaml expressions, the Prolog term encoding that expression, and the Prolog term encoding the type of the expression.

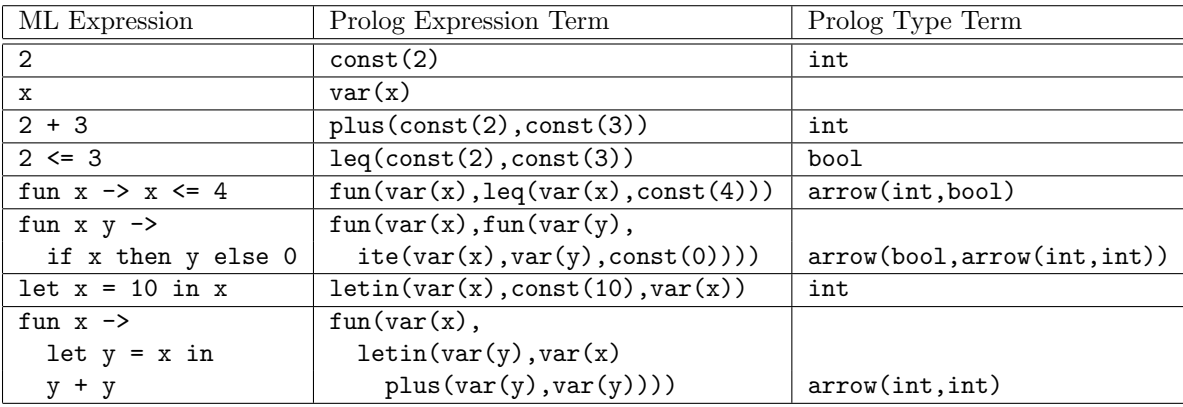

(a)  $[5$  Points] Write a Prolog predicate envtype (Env, X, T), such that envtype ( $[[x1, t1], [x2, t2], \ldots, [xn, vn]$ ] is true if X equals the first term xi corresponding to variable xi and T equals the corresponding ti corresponding to the type of the variable xi in the type environment ti. When you are done, you should get the following behavior:

```
?- envtype([x,int], [y,bool]], x,T).
  T = intYes
```
- ?-  $envtype([x,int], [x,bool]], x,T)$ .  $T = int$ Yes
- ?-  $envtype([x, int], [x, bool]], x, bool).$ No

(b) [20 Points] Write a Prolog predicate typeof(Env,E,T) that is true when the term T is the correct ML type of the ML expression corresponding the term E in the type environment corresponding to the list Env. Write your solution by filling in the grid below:

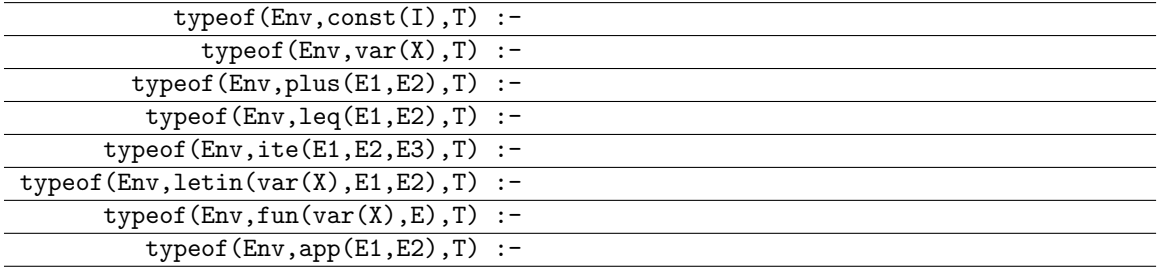

When you are done, you should get the following output:

```
?- typeof([x,int],[y,bool]],Var(x),T).
  T = intYes
?- typeof([], plus(const(2), const(3)), T).
  T = intYes
?- typeof([],leq(const(2),const(3)),T).
  T = boolYes
?- typeof([],fun(var(x),leq(var(x),const(4))),T).
  T = arrow(int, bool)Yes
?- typeof([], fun(var(x),fun(var(y),ite(var(x),var(y),conf(0)))),T).
  T = arrow(bool,arrow(int,int))Yes
?- typeof([], letin(var(x), const(10), var(x)), T).
  T = intYes
?- typeof([],fun(var(x),letin(var(y),var(x),plus(var(y),var(y)))),T).
  T = \arrow(int, int)Yes
?- typeof([],app(fun(var(x),plus(var(x),const(1))),const(19)),T).
  T = intYes
```
(c) [[5] Points] Does your predicate infer polymorphic types ? In other words, using your implementation of typeof will the result of the following query be Yes or No ? Explain.

```
?- typeof([], letin(var(id), fun(var(x), var(x)),
          letin(var(y),app(var(id),leq(const(2),const(3))),
```
## $app(var(id),const(1))))$ ,T).

(d) [[Extra Credit] Points] Extend your solution so that the the above query succeeds. type inference is polymorphic. That is, it should successfully find an appropriate solution for T for the query above.